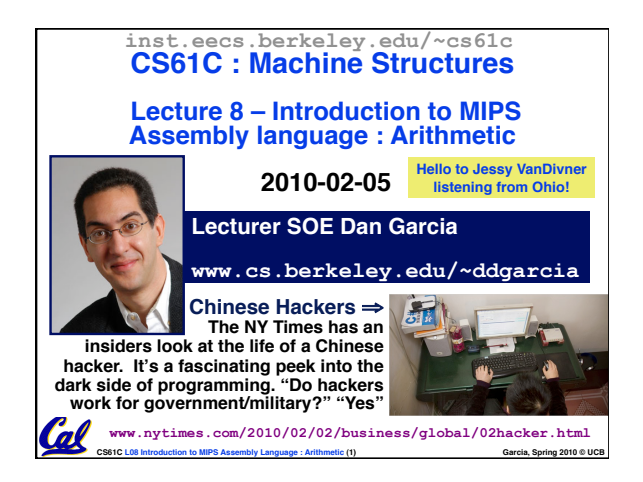

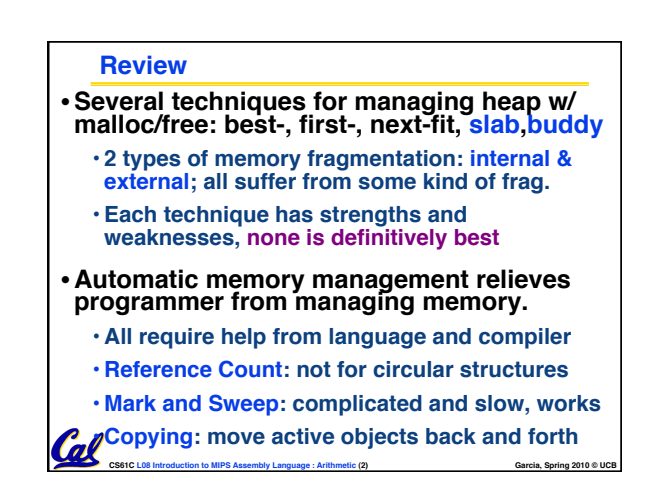

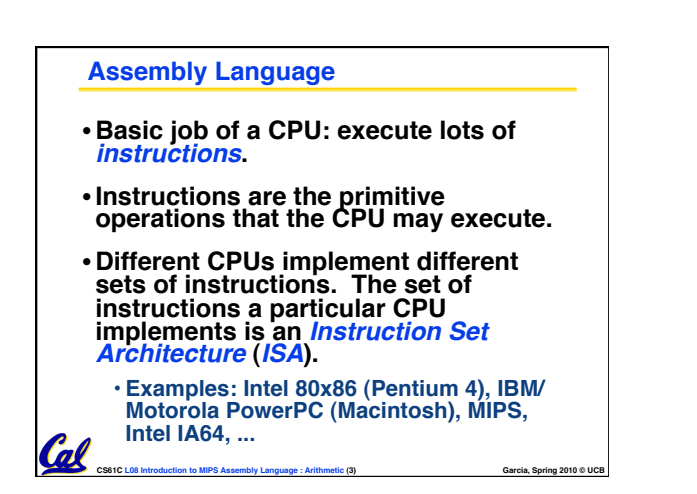

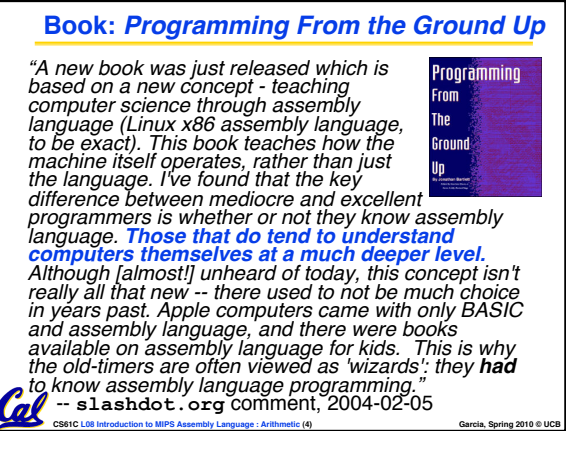

## **Instruction Set Architectures**

- •**Early trend was to add more and more instructions to new CPUs to do elaborate operations**
	- **VAX architecture had an instruction to multiply polynomials!**
- **RISC philosophy (Cocke IBM, Patterson, Hennessy, 1980s) – Reduced Instruction Set Computing**

 $\mathcal{C}$ 

- **Keep the instruction set small and simple, makes it easier to build fast hardware.**
- CS61C L08 Introduction to MIPS Assembly Language : Arithmetic (5) **Garcia, Spring 2010 © UCB** • **Let software do complicated operations by composing simpler ones.**

## **MIPS Architecture** • **MIPS – semiconductor company that built one of the first commercial RISC architectures** •**We will study the MIPS architecture in some detail in this**

- **class (also used in upper division courses CS 152, 162, 164)**
- •**Why MIPS instead of Intel 80x86?** • **MIPS is simple, elegant. Don't want** 
	- **to get bogged down in gritty details.** • **MIPS widely used in embedded apps,**
	- **x86 little used in embedded, and more embedded computers than PCs**

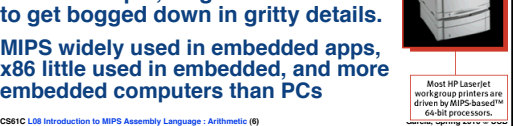

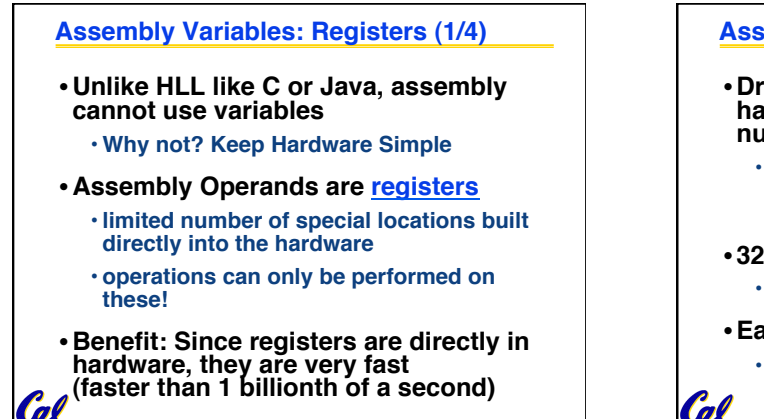

CS61C L08 Introduction to MIPS Assembly Language : Arithmetic (7) **Garcia, Spring 2010 © UCB** 

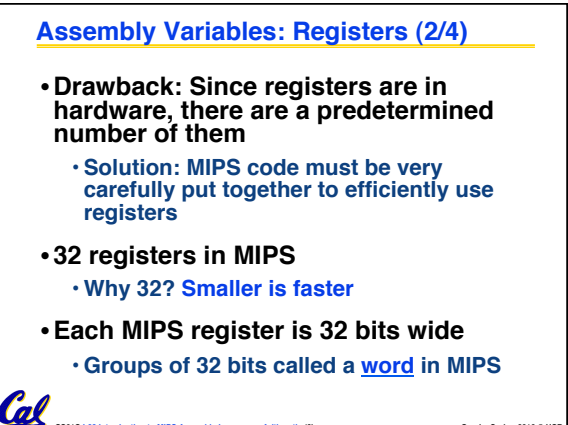

CS61C L08 Introduction to MIPS Assembly Language : Arithmetic (8) **Garcia, Spring 2010 © UCB** 

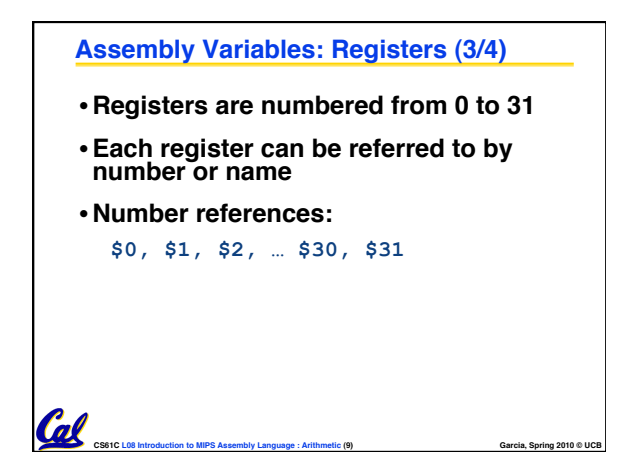

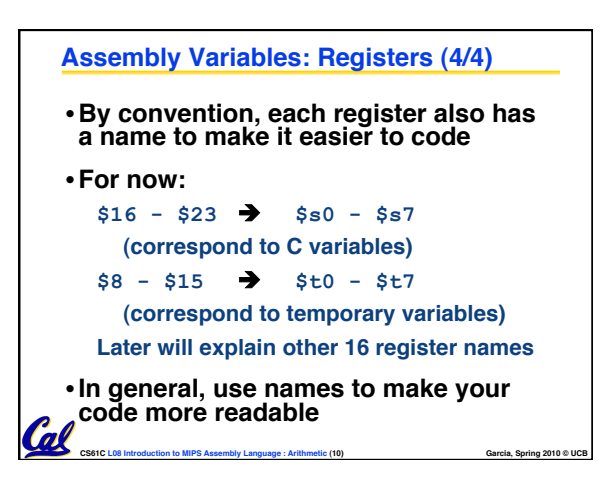

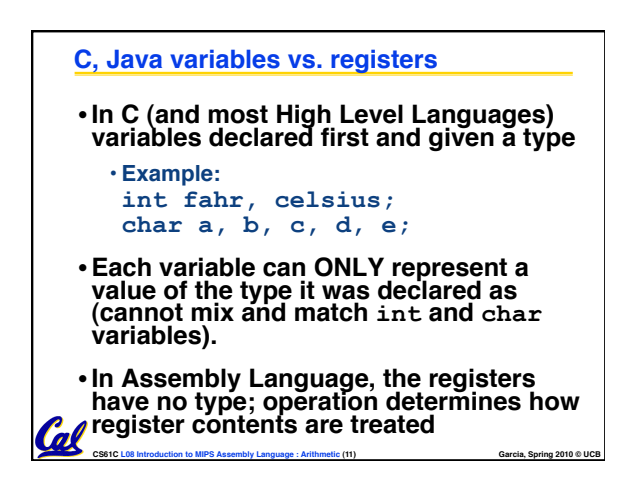

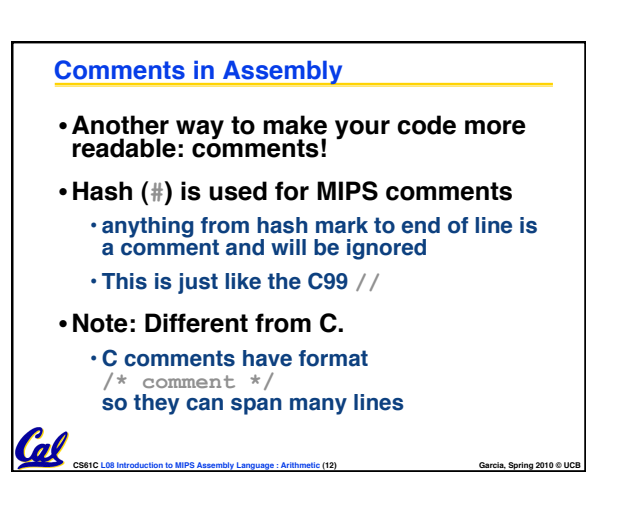

## **Project 1?**

**a) Done!**

**Cal** 

- **b) Almost done.**
- **c) Started. I'm in the mix.**
- **d) Just basically read it.**
- **e) Haven't even started.**

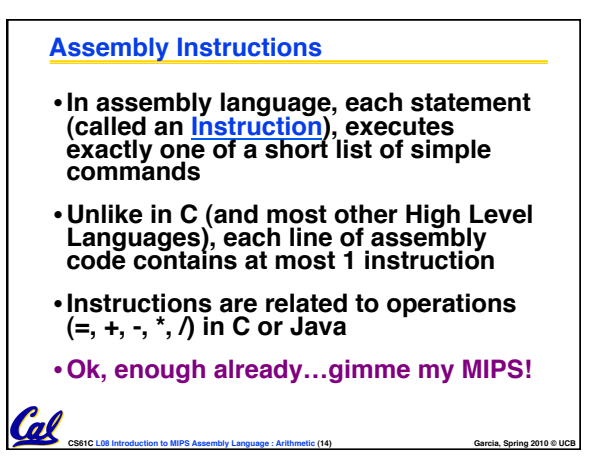

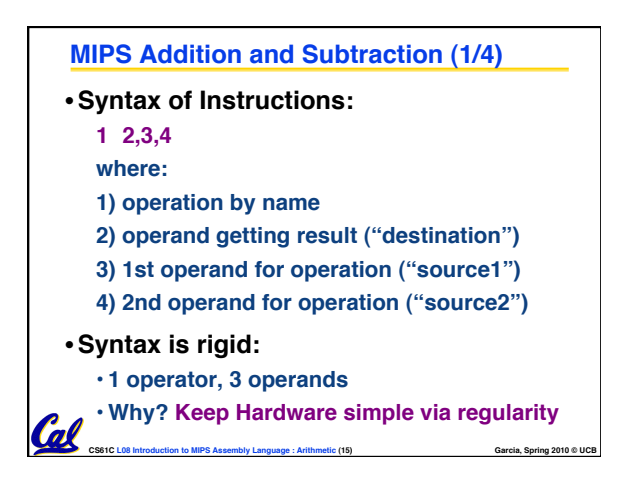

CS61C L08 Introduction to MIPS Assembly Language : Arithmetic (13) **Garcia, Spring 2010 © UCB** 

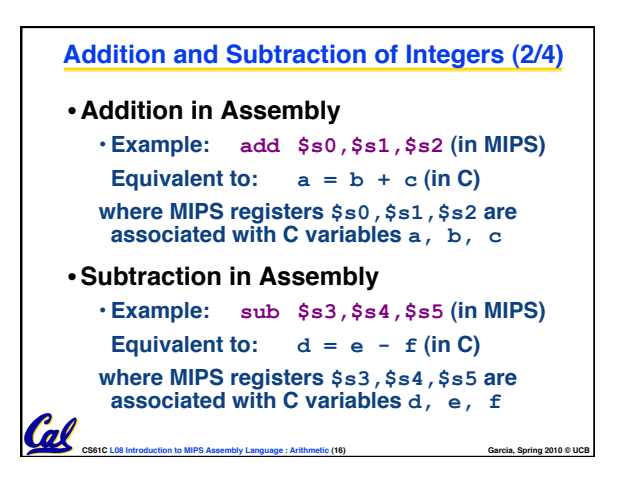

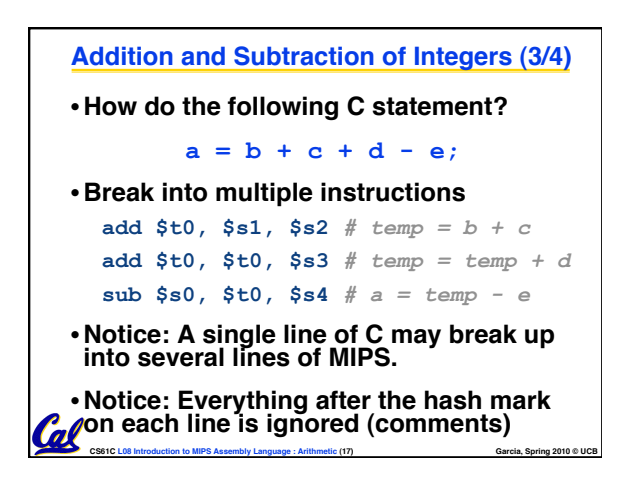

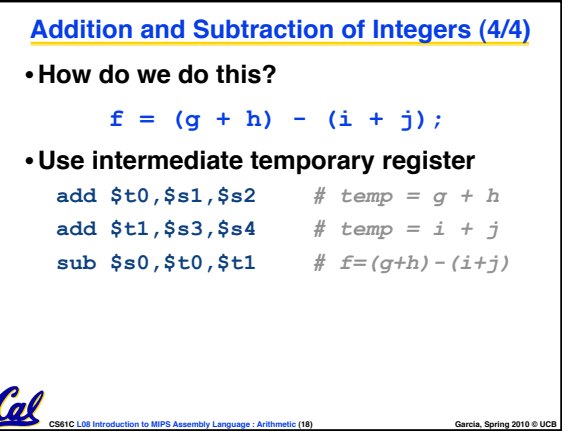

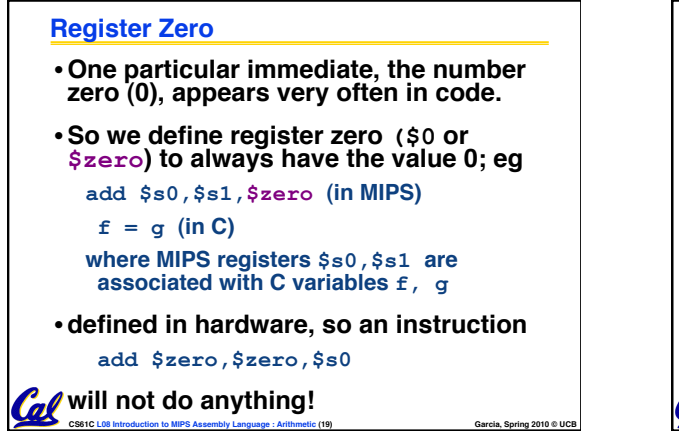

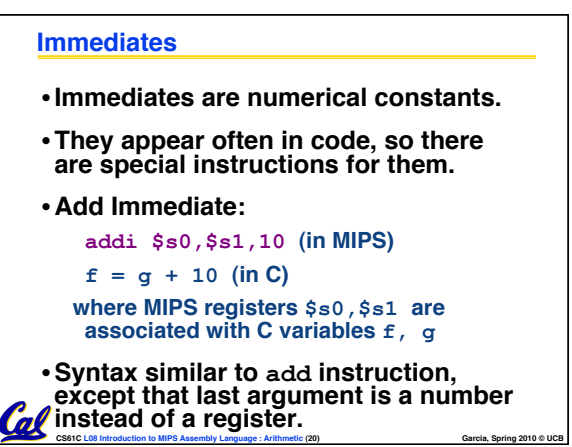

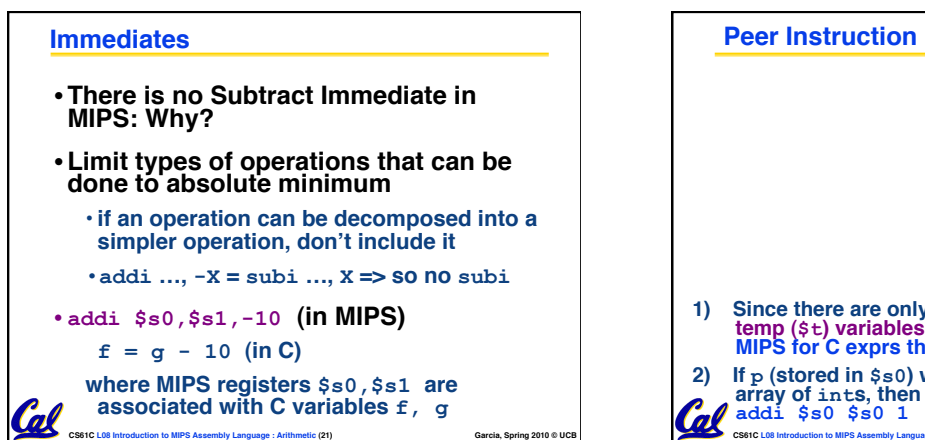

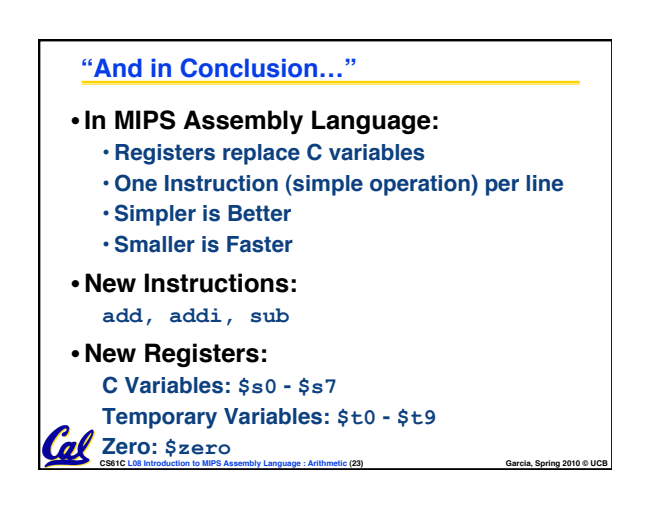

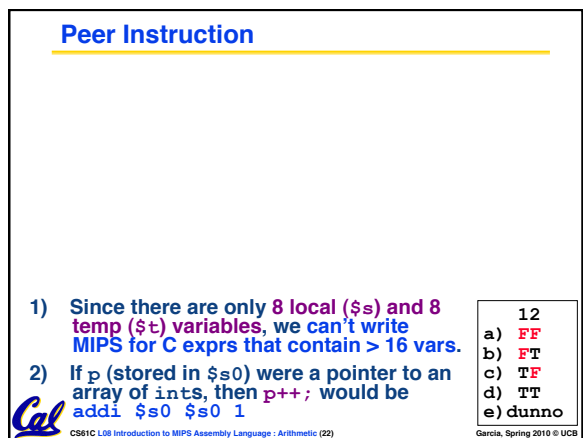

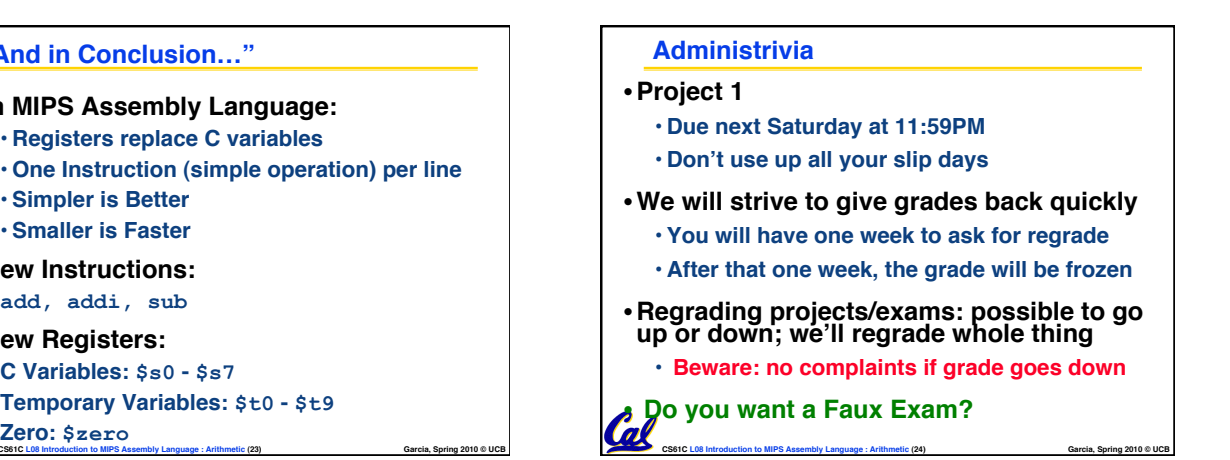